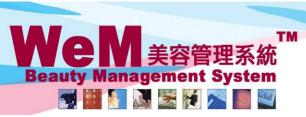

H K B 2 B L i m i t e d 香港灣仔軒尼詩道48-62號上海實業大廈11樓1102室 Rm 1102, Shanghai Industrial Investment Buliding, 48-62 Hennessy Road, Wan Chai, Hong Kong Tel: 2520 5128 Fax: 2520 6636 E-mail: wem@hkb2b.com.hk Website: http://hkb2b.com.hk

m.hk

## R function @ WeM Mobile System

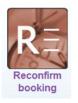

Reconfirm bookings and Undo reconfirm bookings

HHB2B

## Require reconfirm booking member list

| Logout   Main menu   +文                                                                                                 |                         |             |           |                     |                             |                                      |           |  |  |  |  |  |  |
|----------------------------------------------------------------------------------------------------|-------------------------|-------------|-----------|---------------------|-----------------------------|--------------------------------------|-----------|--|--|--|--|--|--|
| WC 🔻 💻 30-May-2014 📂 require reconfirm booking                                                                          |                         |             |           |                     |                             |                                      |           |  |  |  |  |  |  |
| Member code                                                                                                    | Member name             | Tel         | Action    | Booking time        | <u>Therapist</u>            | Treatment                            | Equipment |  |  |  |  |  |  |
| WeM-00001                                                                                                    | Chan May                | 91234567(M) | Reconfirm | 10:00 am - 11:15 am | Amy (amy)                   | Nutrient Enhancing Facial (NE FAC)   |           |  |  |  |  |  |  |
| WeM-00002                                                                                                    | Wo <mark>ng M</mark> an | 98765432(M) | Reconfirm | 01:15 pm - 01:45 pm | Fanny <mark>(</mark> fanny) | Herbal Massage (HERBAL M)            |           |  |  |  |  |  |  |
| WeM-00006                                                                                                    | Apple Leung             |             | Reconfirm | 01:30 pm - 02:00 pm | Yan (yan)                   | Whitening Neck Treatment (WHITEN NT) | Laser     |  |  |  |  |  |  |
| WeM-00007                                                                                                    | Tam Amy                 |             | Reconfirm | 05:45 pm - 06:15 pm | Yan (yan)                   | Express Hand Treatment (EXP. HT)     |           |  |  |  |  |  |  |
| Member count: 4, Booking count: 4 Show reconfirmed booking                                                              |                         |             |           |                     |                             |                                      |           |  |  |  |  |  |  |
|                                                                                                    |                         |             |           |                     |                             |                                      |           |  |  |  |  |  |  |
| After <re< td=""><td>confirm&gt;,</td><td></td><td></td><td></td><td></td><td>Switch to reconfirmed</td><td></td></re<> | confirm>,               |             |           |                     |                             | Switch to reconfirmed                |           |  |  |  |  |  |  |
| the record                                                                                                    | l will be mov           | ed to recon | firmed    |                     |                             | booking member list.                 |           |  |  |  |  |  |  |
| booking r                                                                                                    | nember list.            |             |           |                     |                             |                                      |           |  |  |  |  |  |  |

## Reconfirmed booking member list

| WC 🔽 🚾 30-May-2014 📂 reconfirmed booking                                                                                                |               |              |                |                     |               |                                    |           |  |  |  |  |
|----------------------------------------------------------------------------------------------------|---------------|--------------|----------------|---------------------|---------------|------------------------------------|-----------|--|--|--|--|
| Member code                                                                                                    | Member name   | Tel          | Action         | Booking time        | Therapist     | Treatment                          | Equipment |  |  |  |  |
| WeM-00001                                                                                                    | Chan May      | 91234567(M)  | Undo reconfirm | 10:00 am - 11:15 am | Amy (amy)     | Nutrient Enhancing Facial (NE FAC) |           |  |  |  |  |
| WeM-00002                                                                                                    | Wong Man      | 98765432(M)  | Undo reconfirm | 01:15 pm - 01:45 pm | Fanny (fanny) | Herbal Massage (HERBAL M)          |           |  |  |  |  |
| WeM-00004                                                                                                    | Lee Mary      |              | Undo reconfirm | 06:00 pm - 06:30 pm | Amy (amy)     | Express Hand Treatment (EXP. HT)   |           |  |  |  |  |
| Member count: 3, Booking count: 3 Show require reconfirm booking                                                                        |               |              |                |                     |               |                                    |           |  |  |  |  |
|                                                                                                    | /             |              |                |                     |               |                                    |           |  |  |  |  |
| After <ur< td=""><td>ndo reconfirm</td><td>m&gt;,</td><td></td><td></td><td></td><td colspan="2">Switch to require reconfirm</td></ur<> | ndo reconfirm | m>,          |                |                     |               | Switch to require reconfirm        |           |  |  |  |  |
| the record                                                                                                    | l will be mov | ed to requir | re reconfirm   |                     |               | booking member list.               |           |  |  |  |  |
| booking r                                                                                                    | nember list.  |              |                |                     |               |                                    |           |  |  |  |  |